Ciclo de Estudos de<br>Controle Público da<br>Administração Municipal

 $A \quad L$  $\mathsf{R}$ 

20<sup>ª</sup> EDIÇÃO

# **e-Sfinge: Dúvidas e Melhorias do Módulo de Atos de Pessoal**

**Sandro Daros De Luca** Auditor Fiscal de Controle Externo

Diretoria de Informações Estratégicas (DIE)

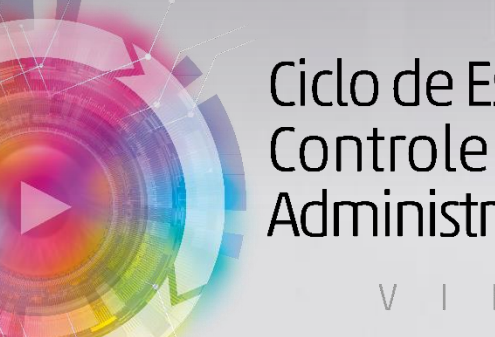

Ciclo de Estudos de Controle Público da Administração Municipal

TUAL

20<sup>ª</sup> EDIÇÃO

# **MOTIVAÇÃO**

Devido às dúvidas sobre o envio de Atos de Pessoal, grande número de demandas do SGTA e problemas identificados nas remessas, decidiu-se fazer um "Perguntas e respostas" das principais dúvidas do e-Sfinge, bem como das melhorias realizadas este ano no sistema.

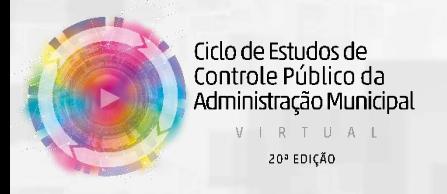

Melhorias em CONs e principais relatórios auxiliares: (principalmente CONs 100, 103 e 704, 705, 706, 708 e 709)

- "Todas as situações de Dados Funcionais do Agente Público Ativo, sem o filtro competência"
- "Última situação de Dados Funcionais do Agente Público Ativo até a competência escolhida" *- meses pares*.
- "Última situação de Dados Funcionais do Agente Público Ativo até o último dia do primeiro mês competência escolhida" - *meses ímpares* **(novo) Gcdo & Estudos de Última situação de Dados Funcionais do Agente Público** Administração Municipal<br>
Version Competência" (novo)

## Relatórios, onde acessar?

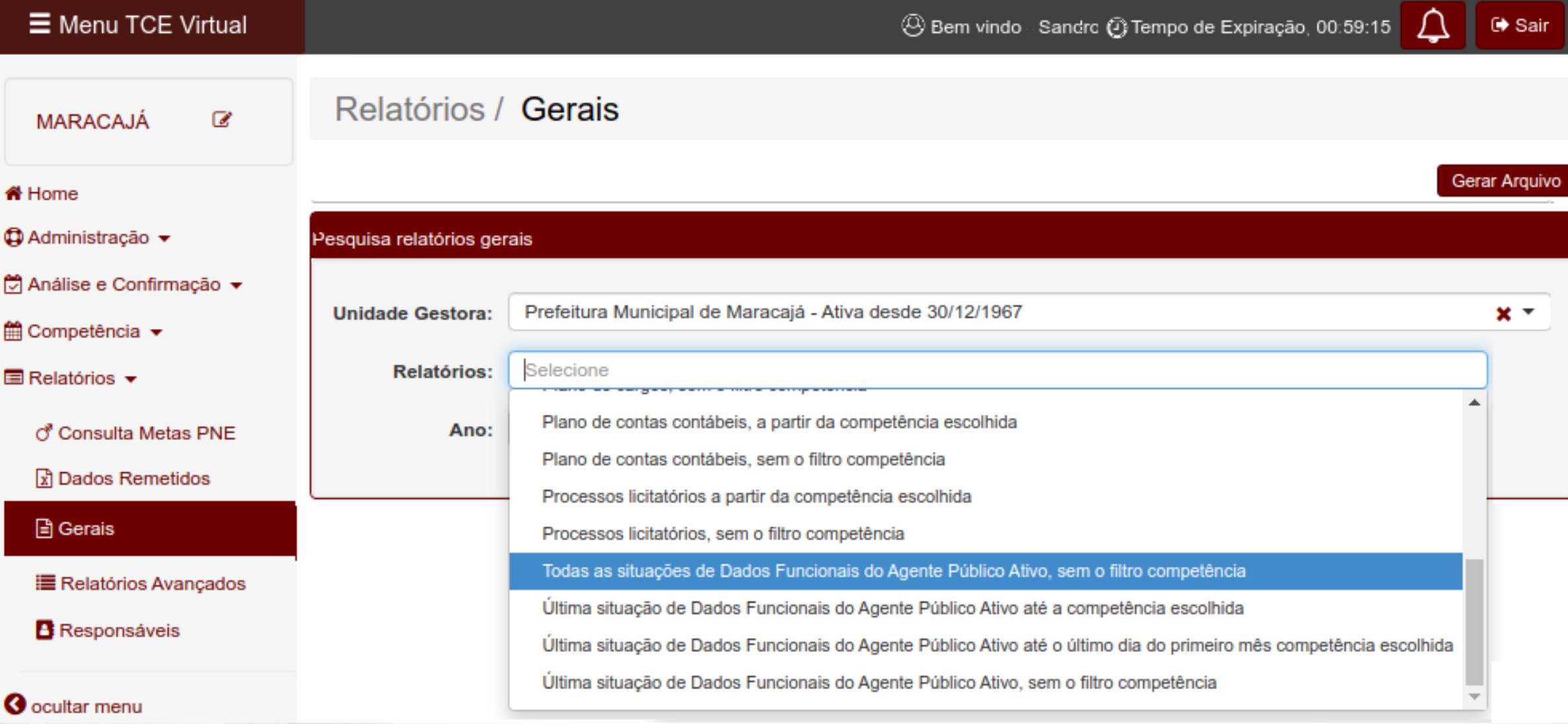

#### Relatórios, Novidades

### Nos relatórios de "Última situação de Dados Funcionais do Agente Público Ativo...", novas colunas:

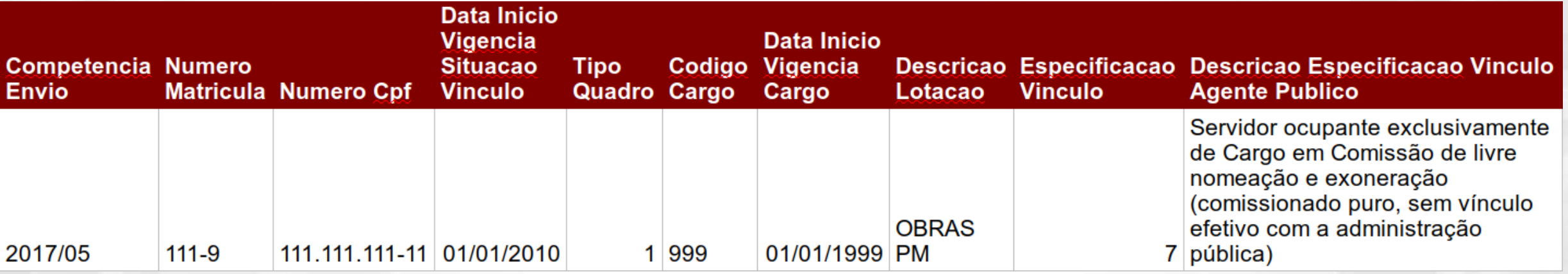

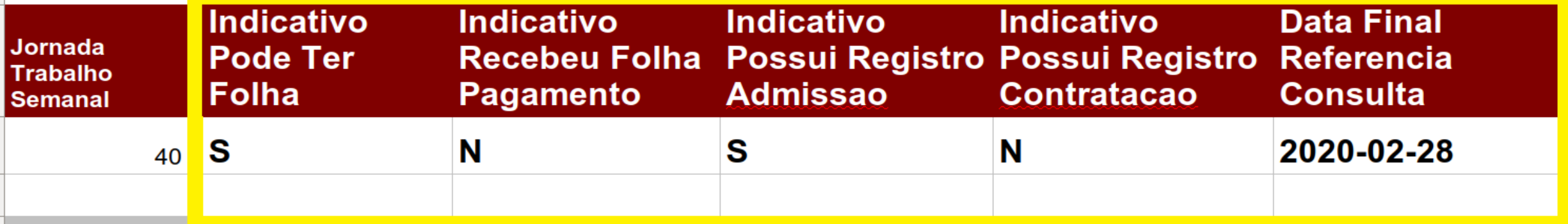

![](_page_5_Picture_4.jpeg)

#### Relatórios, Novidades

Nos relatórios de "Última situação de Dados Funcionais do Agente Público Ativo...":

É problema se:

![](_page_6_Picture_46.jpeg)

![](_page_6_Picture_4.jpeg)

### Dados Funcionais do Agente Público Ativo x Uso da tabela 78

#### Mapa de uso:

![](_page_7_Figure_2.jpeg)

Para o TCE/SC, o registro ativos de DadosFuncionaisAgentePublicoAtivo é o registro mais novo, usando como base a Data de Início de Vigência da Situação do Vínculo. Isso **independe da competência** em que a informação foi enviada.

Importante que nos

registros de DadosFuncionaisAgentePublicoAtivo a "Data de Início de Vigência da Situação do Vínculo" seja mais velha que a da mudança (novo registro).

![](_page_8_Picture_4.jpeg)

#### Exemplo

Situação: Funcionário "F" foi admitido para o cargo "C".

Houve alteração na estrutura da entidade e alguns cargos foram extintos, sendo criados novos.

O Funcionário "F" agora possui o cargo "X". Não foi enviado nenhuma informação de "F" ao TCE/SC.

![](_page_9_Picture_4.jpeg)

Como enviar os dados ao TCE/SC?

AdmissaoNomeacao pelo cargo original

DadosFuncionaisAgentePublicoAtivo, na ordem:

- 1) Envie pelo cargo original (com a Data de Início de Vigência da Situação do Vínculo da admissão original).
- 2) Envie com Especificação do Vínculo = 16
	- Reenquadrado (Reenquadramento); e Data de Início de Vigência da Situação do Vínculo da mudança do cargo para registrar a mudança do cargo.

![](_page_10_Picture_6.jpeg)

Isso independe da competência, só não pode ser com data superior ao fim da competência atual.

Problemas mais comuns em Dados Funcionais do Agente Público Ativo

**Errado:** enviar toda competência os DadosFuncionaisAgentePublicoAtivo. **Correto:** envia somente se houver mudança da informação.

**Errado:** enviar na Data de Início de Vigência da Situação do Vínculo a data de fim/início da competência. **Correto:** enviar a data em que o evento ocorreu.

![](_page_11_Picture_3.jpeg)

Problemas mais comuns em Dados Funcionais do Agente Público Ativo

**Errado:** não enviar a informação de desligamento. **Correto:** sempre que houver a extinção do vínculo enviar a Especificação do Vínculo = 90. Isso também vale para Pensionista e Inativo.

**Errado:** não enviar o cargo de agentes políticos, principalmente vereadores. **Correto:** mesmo não sendo exigido, sempre enviar os campos: Código do Cargo ou Função e Data de Início de Vigência do Cargo.

![](_page_12_Picture_3.jpeg)

Problemas mais comuns em Dados Funcionais do Agente Público Ativo

**Errado:** envio errôneo da Especificação do Vínculo de ACTs e efetivos:

- 01 Servidor ativo ocupante de cargo efetivo (inclusive em licenças remuneradas; excluídos os afastados para exercício de cargo/emprego em comissão ou mandato eletivo);
- 09 Contratado por tempo determinado (Admitido em Caráter Temporário - ACT); **Correto:** Quando for contrato temporário enviar 09 e não o 01.

![](_page_13_Picture_4.jpeg)

**Errado:** envio errôneo da Especificação do Vínculo

- 17 Recebido à disposição;
- 18 Cedido à disposição;

Gera falsos alertas de acumulação de cargo.

**Correto:** sempre que alguém for cedido ou recebido enviar de forma correta as informações para o e-Sfinge.

**Errado:** envio da jornada de trabalho em valores mensais. **Correto:** no campo Jornada de Trabalho Semanal deve ser informado um valor de horas semanais.

![](_page_14_Picture_7.jpeg)

Problemas mais comuns em Agente Público Ativo/Inativo e Pensionista

**Errado:** envio do mesmo Agente Público Ativo/Inativo e Pensionista com matrículas diferentes. Exemplo:

![](_page_15_Picture_29.jpeg)

#### **Correto:** Usar um padrão único para toda unidade.

![](_page_15_Picture_4.jpeg)

Problemas mais comuns em Dados do Vínculo de Inativo e Pensionista

**Errado:** falta do envio de dados de inativos e pensionistas pelos institutos de previdência (IP). **Correto:** enviar dados do Vínculo de Inativo e Pensionista pelo IP.

**Errado:** envio de folha de autarquias e IP na PM. **Correto:** enviar pela correta unidade que está pagando a folha.

![](_page_16_Picture_3.jpeg)

Problemas mais comuns em Atualização do Cargo ou Função

**Errado:** envio de Nome do Cargo ou Função genérico, exemplos: P.FT ADM CONTADOR OU TÉCNICO OU ADMINISTRATIVO **ACT** VIG - EXTINTO **Correto:** enviar nomes significativos de cargos, evitando siglas

**Errado:** não envio da informação de Tipo de Cargo para fins de Acumulação. **Correto:** para evitar falso positivo de acumulação de cargos enviar a informação correta.

## **CONCLUSÃO**

Cuidar mais dos dados enviados evitando que o TCE/SC tenha que entrar em contato com as Unidades para obter maiores informações.

![](_page_18_Picture_2.jpeg)

# **OBRIGADO!**

## sandro.luca@tcesc.tc.br

![](_page_19_Picture_2.jpeg)

Ciclo de Estudos de<br>Controle Público da<br>Administração Municipal IRTUAL

20ª EDIÇÃO

Realização:

**METCE·SC** 

#### Apoio:

RECAM

![](_page_20_Picture_3.jpeg)

Associações de Municípios

![](_page_20_Picture_5.jpeg)

20<sup>ª</sup> EDIÇÃO

Participação: **SEBRAE** 

Organização:

**ICON ACOM**